## GIS閲覧マニュアル (PC)

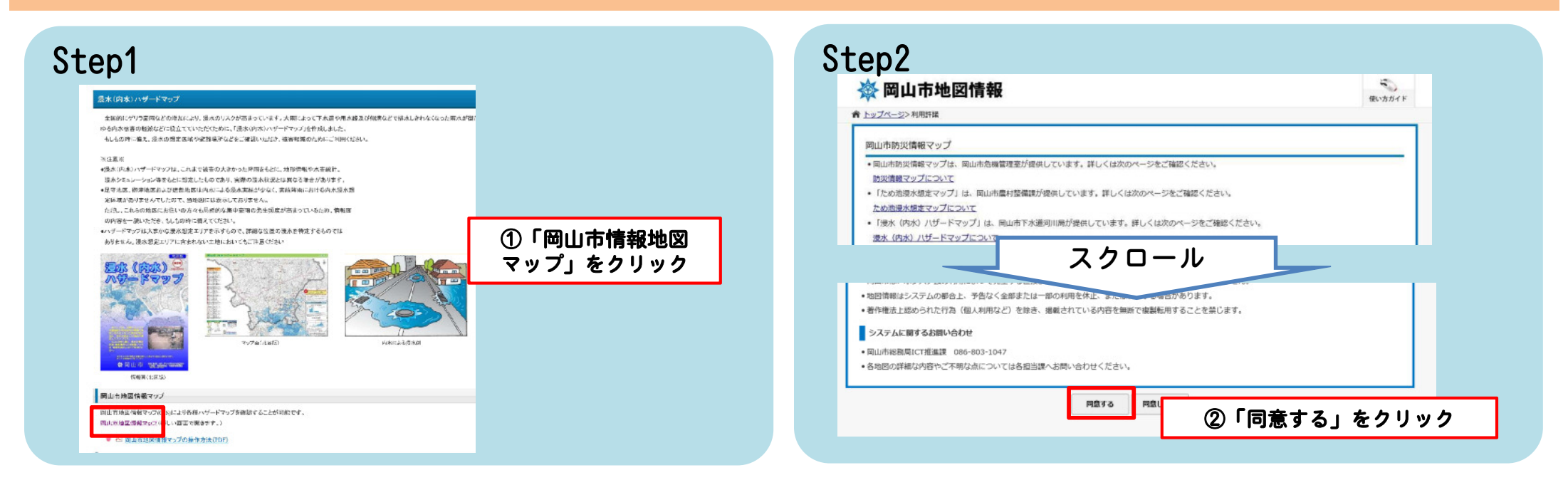

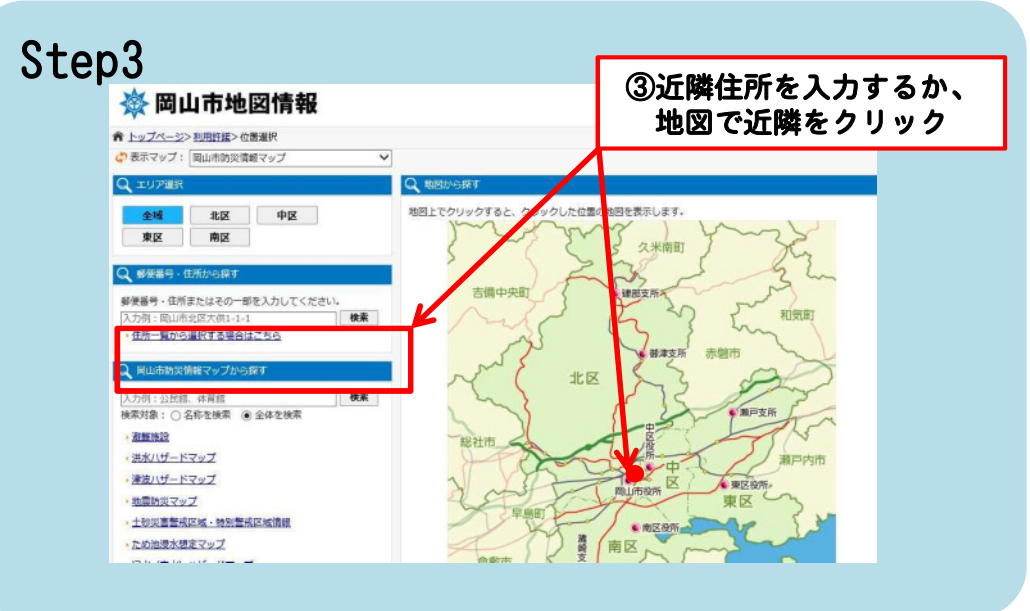

## Step4

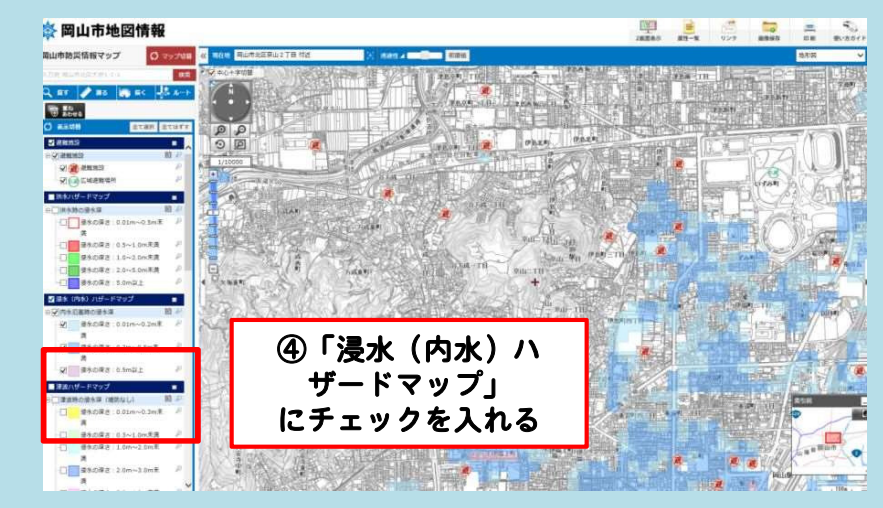